Total No. of Printed Pages—16

## HS/XII/A.Sc.Com/CAP/14

## 2 0 1 4

## COMPUTER APPLICATION

## ( Science / Arts / Commerce )

## ( Theory )

*Full Marks* : 70

*Time* : 3 hours

*The figures in the margin indicate full marks for the questions*

*General Instructions* :

- (i) Write all the answers in the Answer Script.
- (ii) Attempt Part—A (Objective Questions) serially.
- (iii) Attempt all parts of a question together at one place.
- (iv) Part—A (Objective Questions) is to be attempted according to stream as mentioned.
- (v) Attempt Part—B [Descriptive (Unit—I)] according to stream as mentioned.

( PART : A—OBJECTIVE ) ( *Marks* : 35 ) SECTION—I ( *Marks* : 25 )

1. Fill in the blanks from the list of words/phrases given below :  $\frac{1}{2} \times 20 = 10$ 

#### ( For Science stream candidates only )

*(a)* When each term of a logic expression contains all variables, it is said to be in ——.

/44

# $(2)$

- *(b)* For a two-variable K-map, the variable  $\overline{AB}$  has the value ——.
- *(c)* The number of rows in the truth table for a function of 3 literals will be ——.
- *(d)* When a product of sums form of logic expression is in canonical form, each sum term is called a ——.
- *(e)* The output of —— gate will be 1 only if the inputs *x* and *y* are equal to 1.

#### ( For Arts/Commerce stream candidates only )

- *(a)* The full form of FTP is ——.
- *(b)* The protocol for remote login is ——.
- *(c)* ISP is an abbreviation for ——.
- *(d)* DNS translates domain names to ——.
- *(e)* Each separate hyperlink within a large picture or drawing is called a ——.

# ( 3 )

#### ( For all Science/Arts/Commerce stream candidates : C Language )

- *(f)* The —— statement violates the rules of structured programming.
- *(g)* In —— method, address of the variable is passed by the calling function to the called function.
- *(h)* A function that uses another function is known as the —— function.
- *(i)* Parameters used in function call are called ——.
- $(i)$  arr  $[3] = 10$ ; initializes the —— element of the array with the value 10.
- *(k)* In an array, every element is accessed using a ——.
- *(l)* An expression that evaluates to a/an —— value may be used as an index.
- *(m)* —— is the address of the first element in the array.
- *(n)* The size of memory allocated for a variable depends upon its ——.
- *(o)* The —— operator informs the compiler that the variable is a pointer variable.
- *(p)* Allocating memory at run time is known as ——.

# $(4)$

- *(q)* The —— mode opens a file for reading as a binary file.
- *(r)* —— contains related information of the same or different data types.
- *(s)* ——— is a program that processes the source code before it passes through the compiler.
- *(t)* The —— is used to give symbolic names to numeric constants.

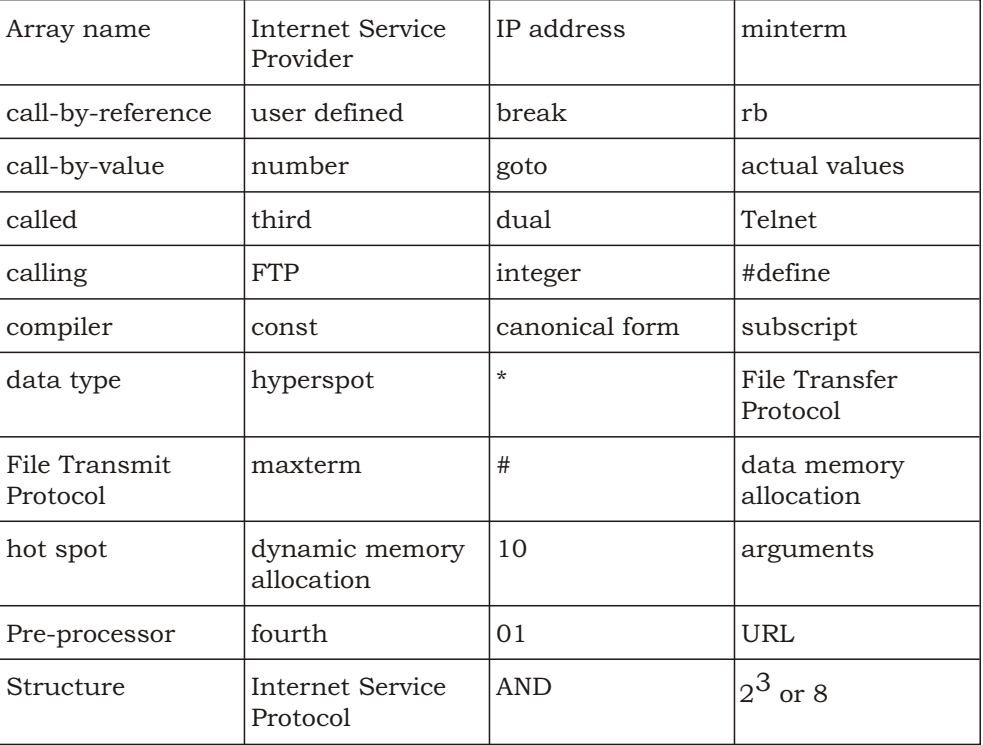

List of words/phrases :

2. State whether the following statements are *True* or *False* :  $\frac{1}{2} \times 20 = 10$ 

#### ( For Science stream candidates only )

- *(a)* A prime implicant is an implicant which can be wholly enclosed by a larger implicant on a Karnaugh map.
- *(b)* According to the distributive law of Boolean algebra, *X Y Z* (*X Y* ) (*X Z* ).
- *(c)* When a sum of products form of logic expression is in canonical form, each product term is called a maxterm.

## ( For Arts/Commerce stream candidates only )

- *(a)* A web browser is a program that is used to view pages and navigate the Internet.
- *(b)* Microsoft Outlook, Outlook Express and Eudora are examples of web browsers.
- *(c)* In FrontPage, to add page color, you will have to click on Edit option on the menu bar.

## ( For all Science/Arts/Commerce stream candidates : C Language )

- *(d)* The loop control variable may be updated before or after the loop iterates.
- *(e)* The default label can be placed anywhere in the switch statement.

HS/XII/A.Sc.Com/CAP/14/44

# ( 5 )

# ( 6 )

- *(f)* The calling function must pass parameters to the called function.
- *(g)* An array stores all its data elements in non-consecutive memory locations.
- *(h)* A two-dimensional array is nothing but an array of one-dimensional arrays.
- *(i)* The maximum number of dimensions that an array can have is 4.
- *(j)* The function scanf() can be used to read a line of text that includes white space characters.
- *(k)* When a string is initialized during its declaration, the string must be explicitly terminated with a null character.
- *(l)* Array name can be used as a pointer.
- *(m)* Pointer is a variable that represents the contents of a data item.
- *(n)* When the memory for an array is allocated, its base address is fixed and it cannot be changed during program execution.
- *(o)* An array can be assigned to another array.

- *(p)* The syntax of the function fputs() is fputs (file\_pointer, string\_name).
- *(q)* It is possible to add two pointer variables.
- *(r)* FILE is a structure which has been defined in the stdio.h header file.
- *(s)* A structure cannot have a union as its member.
- *(t)* Pre-processor directives can be more than one line long.
- **3.** Choose and write the correct answer :  $\frac{1}{2} \times 10 = 5$

#### ( For Science stream candidates only )

- *(a)* To obtain the complement of a Boolean expression, the following changes are made
	- *(i)* By changing each OR sign into an AND sign
	- *(ii)* By changing each AND sign into an OR sign
	- *(iii)* By complementing all literals
	- *(iv)* All of the above
- *(b)* The dual of the logic expression *X* (*Y Z* ) *X Y X Z* is *(i) X Y Z X Y X Z (ii) X Y Z* (*X Y* )(*X Z* ) *(iii) XY X Z* (*X Y* )(*X Z* ) *(iv)* None of the above

HS/XII/A.Sc.Com/CAP/14/44

## ( 7 )

#### ( For Arts/Commerce stream candidates only )

- *(a)* For remote login, one can use
	- *(i)* FTP
	- *(ii)* HTTP
	- *(iii)* Telnet
	- *(iv)* None of the above
- *(b)* Which of the following is not a valid IP address?
	- *(i)* 192·168·0·1
	- *(ii)* 162·192·200
	- *(iii)* 82·34·2E·38
	- *(iv)* 256·192·50·1

## ( For all Science/Arts/Commerce stream candidates : C Language )

- *(c)* Which keyword allows a variable to have file scope?
	- *(i)* auto
	- *(ii)* static
	- *(iii)* register
	- *(iv)* extern
- *(d)* Given an integer array, arr[ ]; the i-th element can be accessed by writing
	- *(i)* (arr+i)
	- *(ii)* (i+arr)
	- *(iii)* arr [i]
	- *(iv)* All of the above

# ( 9 )

- *(e)* (&num) is equivalent to writing
	- *(i)* &num
	- *(ii)* num
	- *(iii)* num
	- *(iv)* None of the above
- *(f)* While declaring pointer variables, which operator do we use?
	- *(i)* address
	- *(ii)* arrow
	- *(iii)* indirection
	- *(iv)* dot
- *(g)* Which of the following is the correct way of declaring a float pointer?
	- *(i)* float ptr;
	- *(ii)* float ptr;
	- *(iii)* float ptr;
	- *(iv)* None of the above

# $(10)$

- *(h)* Memory for a structure is allocated at the time of
	- *(i)* structure definition
	- *(ii)* structure declaration
	- *(iii)* function declaration
	- *(iv)* structure variable declaration
- *(i)* A structure member is generally accessed using the
	- *(i)* address operator
	- *(ii)* dot operator
	- *(iii)* comma operator
	- *(iv)* ternary operator
- *(j)* The enumerated data type is derived from which data type?
	- *(i)* int
	- *(ii)* float
	- *(iii)* double
	- *(iv)* char

## ( 11 )

SECTION—II

( *Marks* : 10 )

4. Answer any *five* of the following in not more than *3* to *4* sentences each : 2×5=10

## ( For Science stream candidates only )

*(a)* Verify the following Boolean expression through a truth table :

*XY XYZ XYZ XY YZ XZ*

- *(b)* Show that
	- *(i) X XY X*

*(ii) X X X Y*

*(c)* Explain the terms Prime Implicant and Non-prime Implicant.

#### ( For Arts/Commerce stream candidates only )

- *(a)* What are the steps to check for slow pages in FrontPage?
- *(b)* What are Servers and Clients?
- *(c)* Briefly explain what are search engines.

## ( For all Science/Arts/Commerce stream candidates : C Language )

- *(d)* What is the purpose of the keyword void? Where is this keyword used?
- *(e)* What is a subscript? What range of values is permitted for the subscript of a one-dimensional, *n*-element array?

## $(12)$

- *(f)* What is the purpose of the indirection operator? To what type of operand must the indirection operator be applied?
- *(g)* What are object like and function like macros?

( PART : B—DESCRIPTIVE )

( *Marks* : 35 )

```
UNIT—I
```
#### ( For Science stream candidates only )

- 5. *(a)* What is the dual of a Boolean expression? What is the difference between dual and complement?  $1+1=2$ 
	- *(b)* Write the other canonical forms of the following :  $1+1=2$ 
		- *(i) F* (*a*, *b*, *c*, *d*) = (0, 2, 6, 11, 13, 14)

*(ii) F* (*a*, *b*, *c*, *d*) = (1, 2, 3, 4, 9, 10, 15)

*(c)* Realize a NOR network for the following Boolean function : 1

> *Y* (*A B*)(*C D*) OR

- 6. *(a)* Explain AND and OR operations with suitable examples of logic statements. 1+1=2
	- *(b)* Simplify the logical expression

$$
(X \tY)(\overline{X} \tZ)(Y \tZ) \t2
$$

# ( 13 )

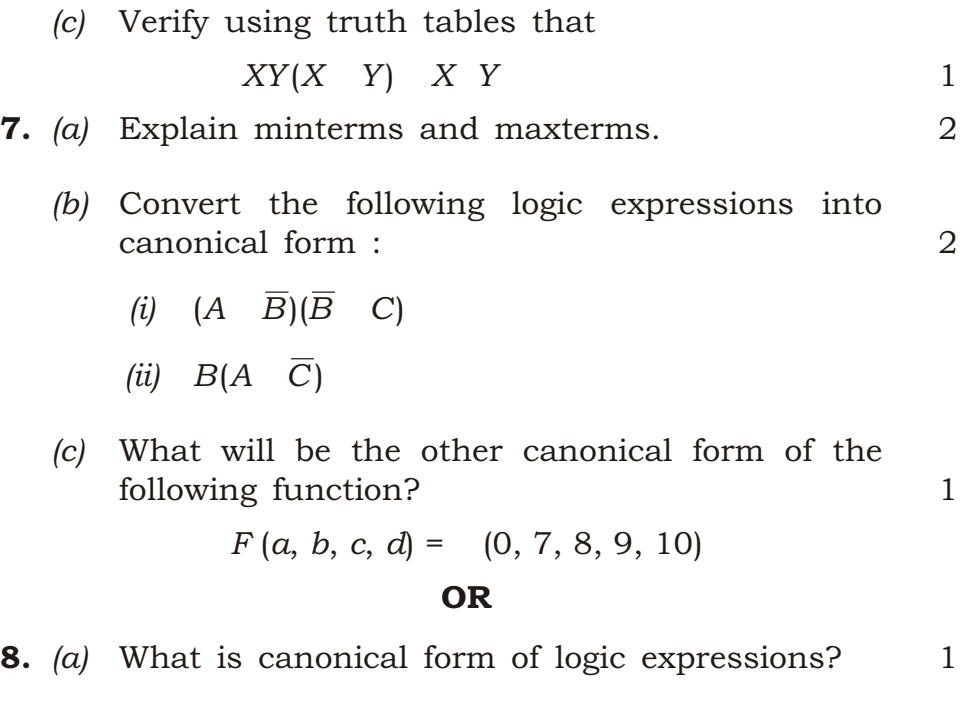

*(b)* Write the product of sum form of the function  $F(A, B, C)$ . The truth table for *F* is as follows : 3

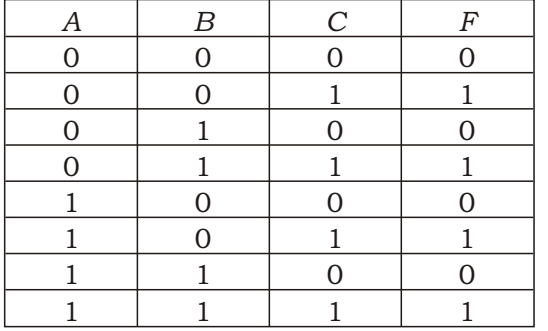

*(c)* Draw a Karnaugh map and simplify the following Boolean expression : 1

*Y ABC ABC ABC*

## ( 14 )

## ( For Arts/Commerce stream candidates only )

- **5.** *(a)* Write a short note on cross-platform. 3
	- *(b)* What is an email-header? What does it contain? 2

#### OR

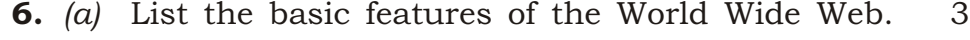

- *(b)* How can one change the font style and add color to the text in a page? 2
- 7. Explain Class *A*, Class *B* and Class *C* networks, clearly bringing out the distinction among them. 5

#### OR

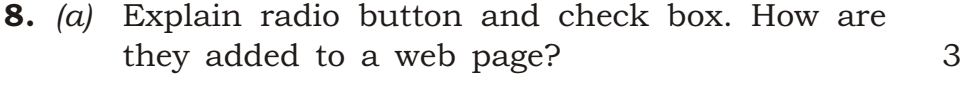

*(b)* What is an 'image hot spot'? How is it created? 2

#### ( Unit—II, Unit—III and Unit—IV For all Science/Arts/Commerce stream candidates )

#### UNIT—II

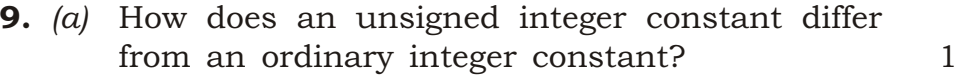

*(b)* Summarize the rules for naming identifiers. How many characters can be included in an identifier name? 2+1=3

#### OR

- 10. *(a)* What function enables a user to input information while the program is in execution? 1
	- *(b)* Write a user-friendly program to convert a given temperature in Fahrenheit to Celsius. 3

# ( 15 )

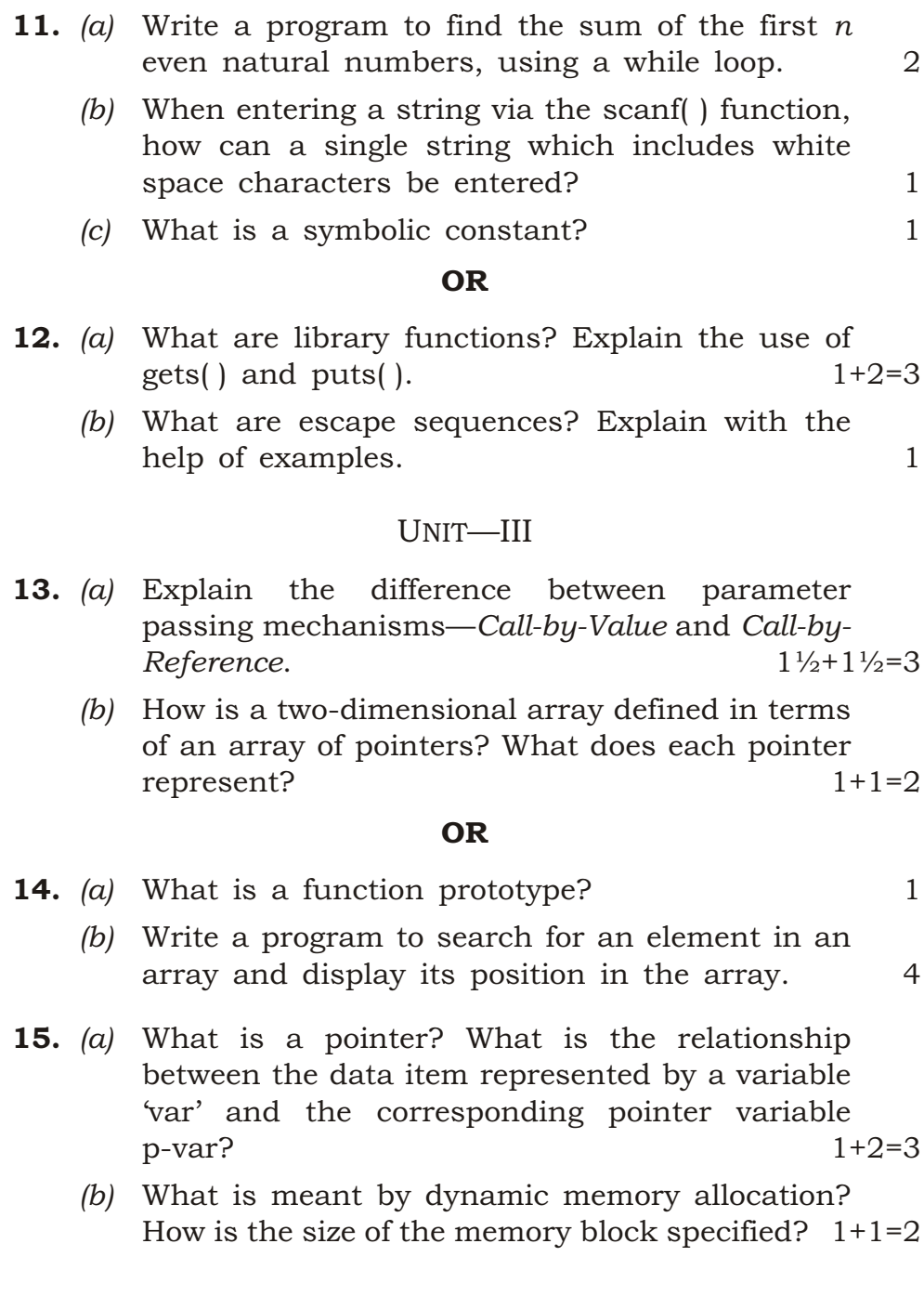

## $(16)$

#### OR

- 16. *(a)* What is storage class of a variable? What is meant by the scope of a variable within a program? What is the scope of a static external variable? 1+1+1=3
	- *(b)* Suppose an integer quantity is added to or subtracted from a pointer variable. How will the sum or difference be interpreted? 2

#### UNIT—IV

17. How can structure variables be declared? How are the members of a structure variable assigned initial values? Show with the help of an example.  $1\frac{1}{2}+2=3\frac{1}{2}$ 

#### OR

- 18. What is a macro? Summarize the similarities and differences between macros and functions.  $1+2\frac{1}{2}=3\frac{1}{2}$
- 19. What is meant by conditional compilation? How is conditional compilation carried out?  $1\frac{1}{2} + 2 = 3\frac{1}{2}$

#### OR

20. Write a program to copy the contents of one file into another, character by character.  $3\frac{1}{2}$ 

 $\star \star \star$ 

14K—4540/44 HS/XII/A.Sc.Com/CAP/14